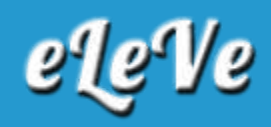

## **La AFIP autoriza a pymes a cancelar aportes previsionales con saldo a favor del IVA**

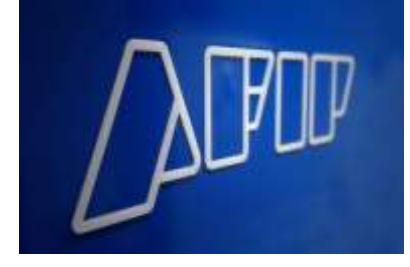

Los contribuyentes que registren la condición de micro o pequeñas empresas, inscriptos en el Registro de Mipymes, podrán afectar el saldo a favor de libre disponibilidad del Impuesto al Valor Agregado (IVA) registrado en el sistema de Cuentas Tributarias a la cancelación de las contribuciones de la seguridad social, según determinó la Administración Federal de Ingresos Públicos (AFIP).

Lo hizo a través de la resolución general 4603/2019 publicada este viernes en el Boletín Oficial, que precisó que será condición excluyente para realizar la solicitud de afectación que se encuentren presentadas las declaraciones juradas del IVA correspondientes a los períodos no prescriptos, así como la declaración jurada determinativa y nominativa de las obligaciones con destino a los subsistemas de la seguridad social del período mensual a cancelar.

La afectación podrá efectuarse únicamente respecto de las contribuciones de la seguridad social, determinadas por el período mensual inmediato anterior a la fecha de la solicitud, y no podrá superar el 20% del monto total de las mismas ni el importe adeudado.

A los fines de realizar la solicitud de afectación, los contribuyentes o responsables deberán acceder a través del servicio Sistema de Cuentas Tributarias, a la opción Afectación a Seguridad Social, disponible en el sitio web de AFIP, mediante la utilización de la Clave Fiscal.

Al momento de efectuarse la solicitud de afectación del saldo de libre disponibilidad, la AFIP realizará controles sistémicos en línea.

De superarse la totalidad de los mismos, el sistema procesará la transacción y emitirá el correspondiente acuse de recibo.

Si como consecuencia de dichos controles la solicitud resultare observada o con inconsistencias, la misma deberá realizarse ante la dependencia en la que los contribuyentes o responsables se encuentren inscriptos, mediante la presentación de una nota, acompañando la impresión del mensaje con las observaciones o inconsistencias indicadas por el sistema Cuentas Tributarias y la documentación que respalde la procedencia del saldo de libre disponibilidad.

De corresponder, la dependencia procesará la solicitud de afectación del saldo a favor en el sistema Cuentas Tributarias. Caso contrario, el juez administrativo competente dictará la pertinente resolución rechazando la solicitud de afectación.

*Fuente: Ambito.com*